# **kloudless Documentation**

*Release 2.0.1*

**Vinod Chandru**

**Dec 17, 2020**

## README

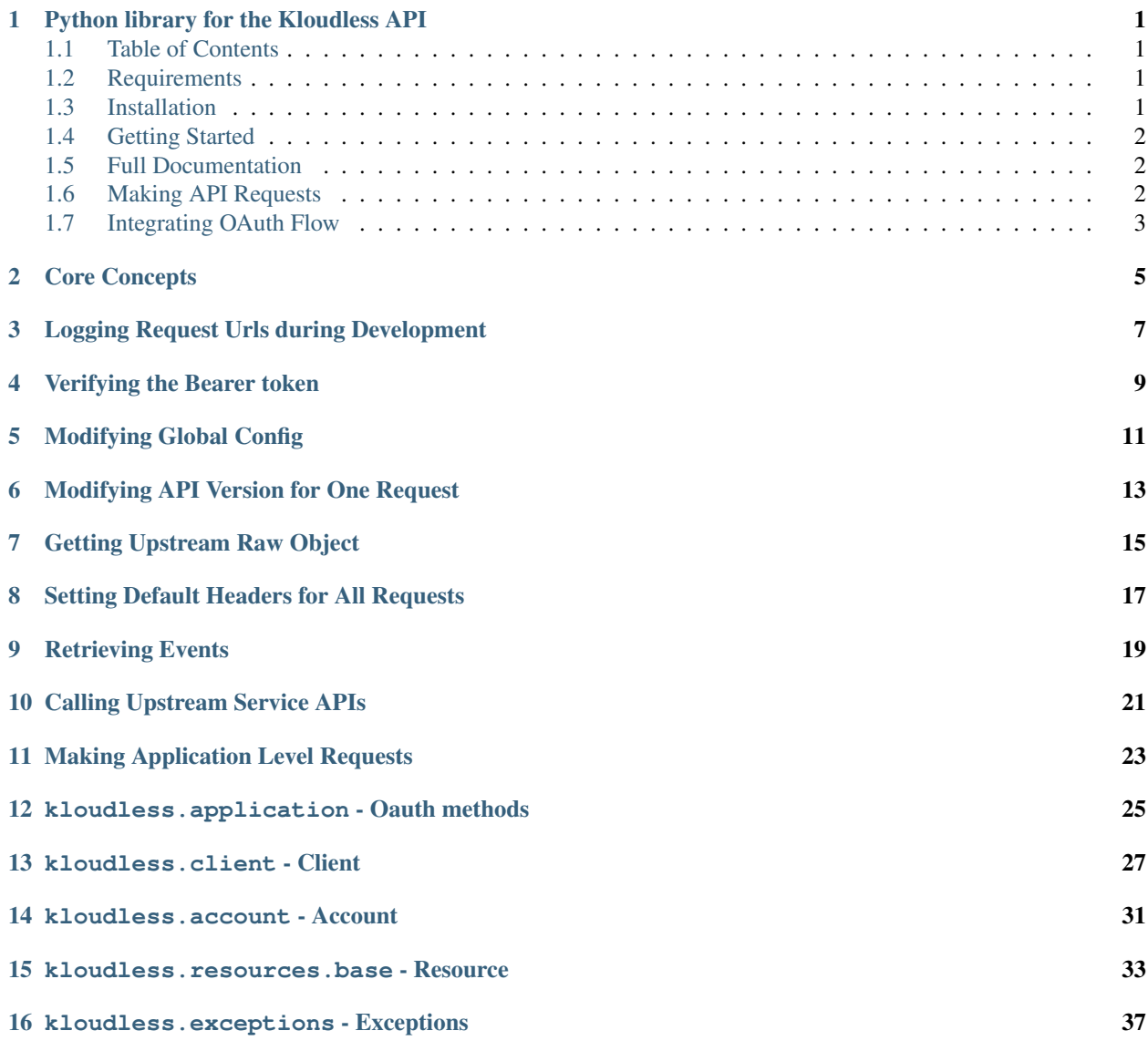

[Python Module Index](#page-42-0) 39

**[Index](#page-44-0)** 41

## Python library for the Kloudless API

<span id="page-4-0"></span>Python library for the [Kloudless API.](https://developers.kloudless.com)

You need to sign up and create an application first before using this SDK.

## <span id="page-4-1"></span>**1.1 Table of Contents**

- *[Requirements](#page-4-2)*
- *[Installation](#page-4-3)*
- *[Getting Started](#page-5-0)*
- *[Full Documentation](#page-5-1)*
- *[Making API Requests](#page-5-2)*
- *[Integrating OAuth Flow](#page-6-0)*

## <span id="page-4-2"></span>**1.2 Requirements**

Python 2.7 or Python 3.5+

## <span id="page-4-3"></span>**1.3 Installation**

Install via pip:

pip install kloudless

Install from source:

```
git clone git://github.com/kloudless/kloudless-python
cd kloudless-python
python setup.py install
```
## <span id="page-5-0"></span>**1.4 Getting Started**

Most Kloudless [API](https://developers.kloudless.com/api-explorer/) endpoints require connecting to an upstream service account first. Start by navigating to API [Explorer](https://developers.kloudless.com/api-explorer/) and connecting an account.

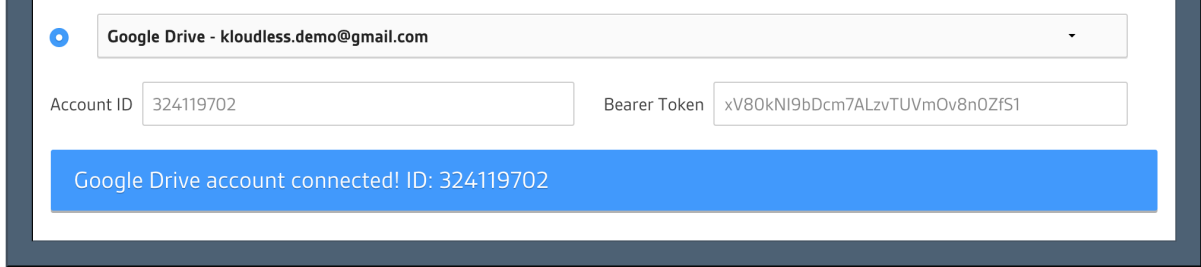

#### Fig. 1: Get the Bearer Token

After the account has been connected, copy the Bearer Token from the text box and use it to initialize an Account object:

```
from kloudless import Account
account = Account(token="YOUR_BEARER_TOKEN")
```
### <span id="page-5-1"></span>**1.5 Full Documentation**

Full documentation is hosted at[Read the docs](https://kloudless.readthedocs.io/en/latest/). A quick-start is included below.

### <span id="page-5-2"></span>**1.6 Making API Requests**

You can now make an API request with the account instance you've created.

### **1.6.1 If Connecting to a Storage Service**

```
# retrieve folder contents
root_folder_contents = account.get('storage/folders/root/contents')
for resource in root_folder_contents.get_paging_iterator():
   print(resource.data)
# download the first file in root_folder
for resource in root_folder_contents:
    if resource.data['type'] == 'file':
        filename = resource.data['name']
        response = resource.get('contents')
```
(continues on next page)

(continued from previous page)

```
with open(filename, 'wb') as f:
            f.write(response.content)
        break
# upload a file to root_folder
file_name = 'FILE_NAME_TO_UPLOAD'
headers = {
    'X-Kloudless-Metadata': json.dumps(
       {'parent_id': 'root', 'name': file_name}
    \lambda}
with open(file_name, 'rb') as f:
    file_resource = account.post('storage/files', data=f, headers=headers)
```
#### **1.6.2 If Connecting to a Calendar Service**

```
# retrieve primary calendar
calendar = account.get('cal/calendars/primary')
print('Primary Calendar: {}'.format(calendar.data['name']))
# iterate through events in first page with page_size equals 5
events = calendar.get('events?page_size=5')
for e in events:
   data = e.data
   print('{}: {}~{}'.format(data['name'], data['start'], data['end']))
# iterate thorough events in second page
next_page_events = events.get_next_page()
for e in next_page_events:
   data = e.data
   print('{): {}~{}'.format(data['name'], data['start'], data['end']))
# create a new event on primary calendar
event = events.post(json={
   'start': '2019-01-01T12:30:00Z',
    'end': '2019-01-01T13:30:00Z',
    'name': 'Event test'}
)
```
### <span id="page-6-0"></span>**1.7 Integrating OAuth Flow**

You can use the [Authenticator JS library](https://github.com/kloudless/authenticator.js) to authenticate end-users via a pop-up and store the token server-side. Be sure to verify the token once it is transferred to your server. See kloudless.application.verify\_token.

An alternate approach is to use the OAuth Authorization Code grant flow to redirect the end-user to Kloudless to connect their account to your app.

#### **1.7.1 OAuth Integration Demo server**

examples/demo\_server.py provides the server-side logic of the 3-legged OAuth flow using helper methods from the Kloudless Python SDK. See examples/README.md for instructions on running the demo server.

### **1.7.2 Python Django Sample code**

Insert the following code into Django views under  $\vee$  iews/directory and calling it via urls.py.

```
from django.http import HttpResponseRedirect, HttpResponse
from django.conf import settings
from kloudless import get_authorization_url, get_token_from_code
def start_authorization_flow(request):
    "''"''"Redirect the user to start authorization flow.
    "''"''"''"url, state = get_authorization_url(app_id=settings.KLOUDLESS_APP_ID,
                                       redirect_uri=settings.KLOUDLESS_REDIRECT_URL,
                                        scope='storage')
   request.session['authorization_state'] = state
   return HttpResponseRedirect(url)
def callback(request):
    "''"''"The endpoint for settings.KLOUDLESS_REDIRECT_URL.
    "''"params = request.GET.dict()
   token = get_token_from_code(app_id=settings.KLOUDLESS_APP_ID,
                                api_key=settings.KLOUDLESS_API_KEY,
                                 orig_state=request.session['authorization_state'],
                                orig_redirect_uri=settings.KLOUDLESS_REDIRECT_URL,
                                 **params)
    # store the token
    request.user.kloudless_token = token
    request.user.save()
    return HttpResponse('Account connects successfully.')
```
## Core Concepts

- <span id="page-8-0"></span>• You can make http requests with most classes in this library, like [Client](#page-30-1), [Account](#page-34-1), [Resource](#page-37-0), [ResourceList](#page-37-1), etc.
- Response data will be wrapped into the [kloudless.resources.base.Response](#page-36-1) and its subclass like [kloudless.resources.base.ResponseJson](#page-37-2), [Resource](#page-37-0) and [ResourceList](#page-37-1).

## Logging Request Urls during Development

<span id="page-10-0"></span>You may find it useful to enable logging for every http request by setting the log level to DEBUG. It will print the exact http url being requested.

**from kloudless.util import** logger

logger.setLevel('DEBUG')

## Verifying the Bearer token

<span id="page-12-0"></span>If the bearer token was transferred to the server from [Authenticator JS library](https://github.com/kloudless/authenticator.js) or the client-side implicit grant flow, it's highly recommended that you verify the token.

```
from kloudless import verify_token
from kloudless import exceptions
app id = "YOUR APPID"token = "BEARER_TOKEN_TO_VERIFY"
try:
   token_info = verify_token(app_id, token)
except exceptions.TokenVerificationFailed:
   print("Token: {} does not belong to App: {}".format(token, app_id))
except exceptions.APIException as e:
   # if other API request errors happened
   print(e.message)
else:
   print(token_info)
```
## Modifying Global Config

- <span id="page-14-0"></span>• *base\_url*: default to *https://api.kloudless.com*
- *api\_version*: default to *1*

```
from kloudless import configuration
from kloudless import Account
account = Account(token="YOUR_BEARER_TOKEN")
print(account.url) # 'https://api.kloudless.com/v1/accounts/me'
# Configuration changes would affect the Account and Client create afterward
configuration['base_url'] = 'http://localhost:8002'
configuration['api_version'] = '2'
account = Account(token="YOUR_BEARER_TOKEN")
print(account.url) # 'http://localhost:8002/v2/accounts/me'
```
## Modifying API Version for One Request

<span id="page-16-0"></span>You don't have to modify the global config if you only want to change the api version for particular endpoints. The api\_version parameter is available for all http methods.

For more options available for http methods, see [kloudless.client.Session.request\(\)](#page-30-2).

```
from kloudless import Account
account = Account(token="YOUR_BEARER_TOKEN")
# Request to 'https://api.kloudless.com/v1/accounts/me'
response = account.get()
# Request to 'https://api.kloudless.com/v2/accounts/me'
response = account.get(api_version=2)
```
## Getting Upstream Raw Object

<span id="page-18-0"></span>If you want to access the raw object from the upstream service, please set the get\_raw\_data parameter to True. This is available for all http methods.

For more options available for http methods, see [kloudless.client.Session.request\(\)](#page-30-2).

```
from kloudless import Account
account = Account(token="BEARER_TOKEN_FOR_CALENDAR_SERVICE")
calendar = account.get('cal/calendars/primary', get_raw_data=True)
print(calendar.data['raw'])
```
## Setting Default Headers for All Requests

<span id="page-20-0"></span>Setting default headers for all requests is useful whenever you want to always include raw data or make use of [user](https://developers.kloudless.com/docs/v1/core#api-wide-options-impersonating-a-user)[impersonation.](https://developers.kloudless.com/docs/v1/core#api-wide-options-impersonating-a-user)

```
from kloudless import Account
account = Account(token='BEARER_TOKEN_FOR_CALENDAR_SERVICE')
account.headers['X-Kloudless-Raw-Data'] = 'true'
# the request afterward would include raw data by default
calendars = account.get('cal/calendars')
```
### Retrieving Events

<span id="page-22-0"></span>Once you [enable activity monitoring](https://developers.kloudless.com/account/login?next=/applications/%2A/events-details) for your application, you'll be able to query for activity using our Events API. See [Events Documentation](https://developers.kloudless.com/docs/latest/events#events) for more information.

```
from kloudless import Account
account = Account(token="YOUR_BEARER_TOKEN")
# You can skip this step by using the cursor you stored.
cursor = account.get('events/latest').data['cursor']
# Iterating all events through pages with page_size equals 50
events = account.get('events', params={'cursor': cursor, 'page_size': 50})
for event in events.get_paging_iterator():
   print(event.data)
# You can store the latest cursor for next time usage
latest_cursor = events.latest_cursor
```
## Calling Upstream Service APIs

<span id="page-24-0"></span>You can make requests to the upstream service API (a.k.a. pass-through requests) by using [kloudless.account.](#page-34-2) [Account.raw\(\)](#page-34-2).

**from kloudless import** Account account = Account(token="'BEARER\_TOKEN\_FOR\_GDRIVE\_SERVICE'") # Using raw method to forward request to Google Drive API response = account.raw('GET', '/drive/v2/about')

## Making Application Level Requests

<span id="page-26-0"></span>In rare cases, you may want to make requests in the application level. You can make use of [kloudless.client.](#page-30-1) [Client](#page-30-1) for requests.

**from kloudless import** Client

```
# See https://developers.kloudless.com/docs/latest/meta#introduction-to-the-meta-api
# Use meta bearer token to initialize Client
meta_client = Client(token='YOUR_META_BEARER_TOKEN')
# Get info of your applications
applications = meta_client.get('meta/applications')
print(applications.data)
# Use API key to initialize Client
client = Client(api_key='YOUR_API_KEY')
# Get all accounts connect to your application
accounts = client.get('accounts')
print(accounts.data)
```
### <span id="page-28-2"></span><span id="page-28-0"></span>kloudless.application - Oauth methods

kloudless.application.**verify\_token**(*app\_id*, *token*) Verify whether the token belongs to Application with app\_id.

Refer to [Verify the token](https://developers.kloudless.com/docs/latest/authentication#header-verify-the-token) for more information.

#### **Parameters**

- $app_id(str) Application ID$
- **token** (str) Account's Bearer token

Returns (dict) Token information

Raise kloudless.exceptions. TokenVerificationFailed

<span id="page-28-1"></span>kloudless.application.**get\_authorization\_url**(*app\_id*, *redirect\_uri*, *scope='all'*, *state="*, *extra\_data="*, *\*\*params*)

Get the url to start the first leg of OAuth flow.

Refer to [Authentication Docs](https://developers.kloudless.com/docs/latest/authentication#oauth-2.0) for more information.

#### Parameters

- $app_id(str) Application ID$
- **redirect\_uri**  $(str)$  Redirect URI to your application server
- **scope**  $(str)$  A space-delimited string of scopes that indicate which services a user can connect, and which permissions to request
- **state**  $(str)$  An arbitrary string which would be redirected back via redirect\_uri as query parameter. Random url-safe Base64 string would be generated by default
- **extra\_data** (str) A URL-encoded JSON object containing data used to pre-fill default values for fields in the Kloudless authentication forms. For example, the domain of a WebDAV server
- **params** Additional query parameters

<span id="page-29-0"></span>Returns *tuple(url, state)*: Redirect the user to url to start authorization. Saved state in user's session for future validation

#### Return type *tuple(str, str)*

kloudless.application.**get\_token\_from\_code**(*app\_id*, *api\_key*, *orig\_state*, *orig\_redirect\_uri*, *\*\*params*)

Retrieve bearer token from authorization code.

#### **Parameters**

- $app_id(str) Application ID$
- $api\_key$  ( $str$ ) API Key
- **orig\_state** (str) state from [kloudless.application.](#page-28-1) [get\\_authorization\\_url\(\)](#page-28-1) call
- **orig\_redirect\_uri** (str) redirect\_uri used while calling [kloudless.](#page-28-1) [application.get\\_authorization\\_url\(\)](#page-28-1)
- **params** The included query parameters while Kloudless redirects user to Redirect URI of your application server

#### Returns (str) Bearer token

Raise [kloudless.exceptions.OauthFlowFailed](#page-40-2)

### kloudless.client - Client

#### <span id="page-30-4"></span><span id="page-30-3"></span><span id="page-30-0"></span>**class** kloudless.client.**Session**

Bases: requests.sessions.Session

The Session class helps build Kloudless specific headers.

**\_\_init\_\_**()

Initialize self. See help(type(self)) for accurate signature.

<span id="page-30-2"></span>**request**(*method*, *url*, *api\_version=None*, *get\_raw\_data=None*, *raw\_headers=None*, *impersonate\_user\_id=None*, *\*\*kwargs*)

Override requests. Session.request () with additional parameters.

See [API-wide options](https://developers.kloudless.com/docs/latest/core#api-wide-options) for more information about *get\_raw\_data*, *raw\_headers* and *impersonate\_user\_id* parameters.

#### Parameters

- $\mathbf{method}(str)$   $\mathbf{H}$ ttp method
- **url** (str) Request url
- **api\_version** (int) API version
- get\_raw\_data (bool) Set to True if the raw object from upstream service is present. This is equal to the X-Kloudless-Raw-Data request header.
- **raw\_headers** (dict) Headers fowarded to upstream service. This is equal to the X-Kloudless-Raw-Headers request header
- **impersonate\_user\_id** (str) User id to access or modify data for individual user accounts. This is equal to the X-Kloudless-As-User request header.
- **kwargs** kwargs passed to requests.Session.request()

Returns requests. Response

Raises [kloudless.exceptions.APIException](#page-40-3) or its subclasses

```
class kloudless.client.Client(api_key=None, token=None)
    Bases: kloudless.client.Session
```
<span id="page-31-2"></span>Base Client class to send all http requests in this library.

#### Instance attributes

**Variables**  $ur1(str)$  – Base url that will be used as a prefix for all http method calls

```
__init__(api_key=None, token=None)
     Either api_key or token is needed for instantiation.
```
#### Parameters

- **api\_key** API key
- **token** Bearer token

<span id="page-31-0"></span>**request**(*method*, *path="*, *get\_raw\_response=False*, *\*\*kwargs*)

Override kloudless.client. Session. request().

Note that the actual request url will have self.url as a prefix.

#### Parameters

- **method**  $(str)$  Http method
- $path(str) Request path$
- **get\_raw\_response** (str) Set to True if the raw requests.Response instance is in the returned value
- **kwargs** kwargs passed to [kloudless.client.Session.request\(\)](#page-30-2)

#### Returns

- requests.Response if get\_raw\_response is True
- [kloudless.resources.base.Response](#page-36-1) or its subclass otherwise

#### **get**(*path="*, *\*\*kwargs*)

Http GET request.

Note that the actual request url will have self.url as a prefix.

#### Parameters

- $path(str) Request path$
- **kwargs** See [kloudless.client.Client.request\(\)](#page-31-0) for more options.

Returns [kloudless.resources.base.Response](#page-36-1) or its subclass

<span id="page-31-1"></span>**post**(*path="*, *data=None*, *json=None*, *\*\*kwargs*)

Http POST request.

Note that the actual request url will have self.url as a prefix.

#### Parameters

- $path(str) Request path$
- data passed to request. Request. post ()
- **json** passed to request.Request.post()

• **kwargs** – See [kloudless.client.Client.request\(\)](#page-31-0) for more options.

Returns [kloudless.resources.base.Response](#page-36-1) or its subclass

<span id="page-32-0"></span>**put**(*path="*, *data=None*, *\*\*kwargs*)

Http PUT request. Note that the actual request url will have self.url as a prefix.

#### Parameters

- $path(str) Request path$
- **data** passed to request.Request.put()
- **kwargs** See [kloudless.client.Client.request\(\)](#page-31-0) for more options.

Returns [kloudless.resources.base.Response](#page-36-1) or its subclass

**patch**(*path="*, *data=None*, *\*\*kwargs*)

Http PATCH request. Note that the actual request url will have self.url as a prefix.

#### Parameters

- $path(str) Request path$
- **data** passed to request.Request.patch()
- **kwargs** See [kloudless.client.Client.request\(\)](#page-31-0) for more options.

Returns [kloudless.resources.base.Response](#page-36-1) or its subclass

#### **delete**(*path="*, *\*\*kwargs*)

Http DELETE request. Note that the actual request url will have self.url as a prefix.

#### Parameters

- $path(str) Request path$
- **kwargs** See [kloudless.client.Client.request\(\)](#page-31-0) for more options.

Returns [kloudless.resources.base.Response](#page-36-1) or its subclass

### kloudless.account - Account

```
class kloudless.account.Account(token=None, api_key=None, account_id=None)
    Bases: kloudless.client.Client
```
Account class that represents one Kloudless account.

#### Instance attributes

**Variables url**  $(str)$  – Base url which would be used as prefix for all http method calls

**\_\_init\_\_**(*token=None*, *api\_key=None*, *account\_id=None*) Either token or api\_key is needed for instantiation. account\_id is needed if api\_key is specified.

#### **Parameters**

- **token** Bearer token
- **api\_key** API key
- **account\_id** Account ID
- <span id="page-34-2"></span>**raw**(*raw\_method*, *raw\_uri*, *\*\*kwargs*) Method for [Pass-Through API](https://developers.kloudless.com/docs/latest/core#header-pass-through-api-1)

#### Parameters

- **raw\_method** (str) The value stand for X-Kloudless-Raw-Method header
- **raw\_uri** The value stand for X-Kloudless-Raw-URI header
- **kwargs** kwargs passed to [kloudless.client.Client.post\(\)](#page-31-1)

Returns requests. Response

#### kloudless.account.**get\_verified\_account**(*app\_id*, *token*)

Verify the token belongs to an Application with app\_id and return an [kloudless.account.Account](#page-34-1) instance.

#### **Parameters**

• **app\_id** (str) – Application ID

• **token** (str) – Account's Bearer token

Returns [kloudless.account.Account](#page-34-1)

Raise [kloudless.exceptions.TokenVerificationFailed](#page-40-1)

### <span id="page-36-2"></span><span id="page-36-0"></span>kloudless.resources.base - Resource

<span id="page-36-1"></span>**class** kloudless.resources.base.**Response**(*client*, *url*, *response=None*) Bases: object

Base Response class for this library.

#### Instance attributes

#### Variables

- **url**  $(str)$  Base url which would be used as prefix for all http method calls
- **query\_params** (dict) Query parameter from request
- **[client](#page-30-0)** [kloudless.client.Client](#page-30-1) or [kloudless.account.Account](#page-34-1)
- **response** requests.Response if available

**get**(*path="*, *\*\*kwargs*)

Performs http GET request through self.client.get. Note that the actually request url would have self.url as prefix.

Returns [kloudless.resources.base.Response](#page-36-1) or its subclass

**post**(*path="*, *data=None*, *json=None*, *\*\*kwargs*)

Performs http POST request through self.client.post. Note that the actually request url would have  $\text{self}$ . url as prefix.

Returns [kloudless.resources.base.Response](#page-36-1) or its subclass

**put**(*path="*, *data=None*, *\*\*kwargs*)

Performs http PUT request through self.client.put.

<span id="page-37-3"></span>Note that the actually request url would have  $\text{self}$ ,  $\text{url}$  as prefix.

Returns [kloudless.resources.base.Response](#page-36-1) or its subclass

**patch**(*path="*, *data=None*, *\*\*kwargs*)

Performs http PATCH request through self.client.patch. Note that the actually request url would have self.url as prefix.

Returns [kloudless.resources.base.Response](#page-36-1) or its subclass

**delete**(*path="*, *\*\*kwargs*)

Performs http DELETE request through self.client.delete. Note that the actually request url would have  $\text{self} \cdot \text{url}$  as prefix.

Returns [kloudless.resources.base.Response](#page-36-1) or its subclass

#### **refresh**()

Performs GET request through self.client.get to self.url, then refresh self. The original query parameters and headers would be reused if original request is http GET request.

<span id="page-37-2"></span>**class** kloudless.resources.base.**ResponseJson**(*data*, *\*\*kwargs*)

Bases: [kloudless.resources.base.Response](#page-36-1)

Base Response class for JSON response.

#### Instance attributes

Variables **data** (dict) – JSON data

**refresh**()

Perform GET request through self.client.get to self.url, then refresh self. The original query parameters and headers would be reused if original request is http GET request.

<span id="page-37-0"></span>**class** kloudless.resources.base.**Resource**(*\*\*kwargs*) Bases: [kloudless.resources.base.ResponseJson](#page-37-2)

Represents a resource object from API response. A resource object contains an identifier and endpoint ( */{resource\_type}/{identifier}* ) for retrieving its metadata.

Example resources include: Files and folders in the Storage API, calendar events in the Calendar API, and events in Events API.

<span id="page-37-1"></span>**class** kloudless.resources.base.**ResourceList**(*\*\*kwargs*) Bases: [kloudless.resources.base.ResponseJson](#page-37-2)

Represents a list of resources from API response. ResourceList itself is also an iterable thorough self. objects.

Instance attributes

Variables **objects** – list of kloudless.resource.base.Resource instance

#### **get\_next\_page**()

Get the resources of the next page, if any.

Returns [kloudless.resources.base.ResourceList](#page-37-1)

Raise kloudless.exceptions. NoNextPage

#### **get\_paging\_iterator**(*max\_resources=None*)

Generator to iterate thorough all resources under self.objects and all resources in the following page, if any.

If retrieving events, self.latest\_cursor is available after iterating thorough all events without max\_resources specified.

Parameters **max\_resources** – the maximum quantity of resources that would be contained in the returned generator

Returns generator that yield [kloudless.resources.base.Resource](#page-37-0) instance

## kloudless.exceptions - Exceptions

```
exception kloudless.exceptions.KloudlessException(message=")
    Bases: Exception
    Base exception class inherited by all exceptions of the library.
    Instance attributes
        Variables message (str) – Error message
    default_message
exception kloudless.exceptions.InvalidParameter(message=")
    Bases: kloudless.exceptions.KloudlessException
    The parameters are invalid in a function call or class instantiation.
    default_message = 'The parameter is not valid.'
exception kloudless.exceptions.TokenVerificationFailed(message=")
    Bases: kloudless.exceptions.KloudlessException
    default_message = 'The token does not belong to your application.'
exception kloudless.exceptions.OauthFlowFailed(message=")
    Bases: kloudless.exceptions.KloudlessException
    default_message = 'Oauth authorization flow failed.'
exception kloudless.exceptions.NoNextPage(cursor=None, *args, **kwargs)
    Bases: kloudless.exceptions.KloudlessException
    default_message = "There's no next page."
exception kloudless.exceptions.APIException(response, message=")
    Bases: kloudless.exceptions.KloudlessException
    Base Exception class for API requests.
    Instance attributes
        Variables
```
- <span id="page-41-0"></span>• **response** – requests.Response instance if available
- **status** (int) response.status\_code
- **error\_data** (dict) response.json()

#### **default\_message = 'Request failed.'**

**exception** kloudless.exceptions.**AuthorizationException**(*response*, *message="*)

Bases: [kloudless.exceptions.APIException](#page-40-3)

Exception class for 401 status code.

**default\_message = 'Authorization failed. Please double check that the API Key or Token being used is correct.'**

**exception** kloudless.exceptions.**ForbiddenException**(*response*, *message="*)

Bases: [kloudless.exceptions.APIException](#page-40-3)

Exception class for 403 status code.

**default\_message = 'Request forbidden. The action is not allowed.'**

**exception** kloudless.exceptions.**NotFoundException**(*response*, *message="*) Bases: [kloudless.exceptions.APIException](#page-40-3)

Exception class for 404 status code.

**default\_message = 'Not found. Please make sure the url is correct.'**

**exception** kloudless.exceptions.**RateLimitException**(*\*args*, *\*\*kwargs*) Bases: [kloudless.exceptions.APIException](#page-40-3)

Exception class for 429 status code.

Instance attributes

**Variables retry\_after** (*float*) – Delay seconds until next available requests

**default\_message = 'Rate limiting encountered. Please try again later.'**

**exception** kloudless.exceptions.**ServerException**(*response*, *message="*) Bases: [kloudless.exceptions.APIException](#page-40-3)

Exception class for 5xx status code.

**default\_message = 'An unknown error occurred! Please contact support@kloudless.com with the Request ID for more details.'**

## Python Module Index

### <span id="page-42-0"></span>k

kloudless.account, [31](#page-34-0) kloudless.application, [25](#page-28-0) kloudless.client, [27](#page-30-0) kloudless.exceptions, [37](#page-40-0) kloudless.resources.base, [33](#page-36-0)

### Index

## <span id="page-44-0"></span>Symbols

\_\_init\_\_() (*kloudless.account.Account method*), [31](#page-34-3) \_\_init\_\_() (*kloudless.client.Client method*), [28](#page-31-2) \_\_init\_\_() (*kloudless.client.Session method*), [27](#page-30-4)

## A

Account (*class in kloudless.account*), [31](#page-34-3) APIException, [37](#page-40-6) AuthorizationException, [38](#page-41-0)

## C

Client (*class in kloudless.client*), [27](#page-30-4)

## D

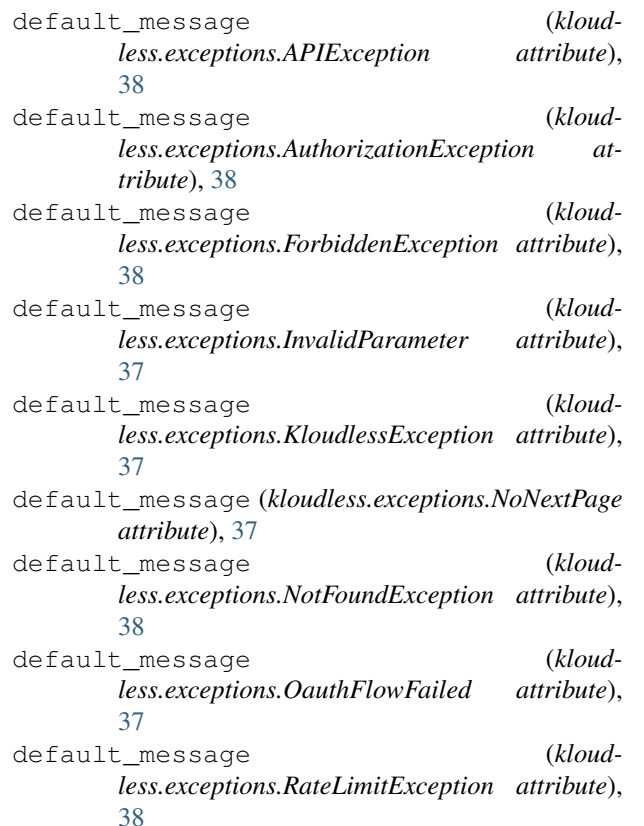

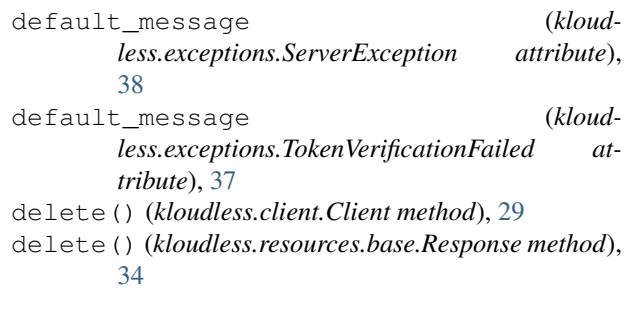

## F

ForbiddenException, [38](#page-41-0)

### G

```
get() (kloudless.client.Client method), 28
get() (kloudless.resources.base.Response method), 33
get_authorization_url() (in module kloud-
       less.application), 25
get_next_page() (kloud-
       less.resources.base.ResourceList method),
       34
get_paging_iterator() (kloud-
       less.resources.base.ResourceList method),
       34
get_token_from_code() (in module kloud-
       less.application), 26
get_verified_account() (in module kloud-
       less.account), 31
```
### I

InvalidParameter, [37](#page-40-6)

### K

kloudless.account (*module*), [31](#page-34-3) kloudless.application (*module*), [25](#page-28-2) kloudless.client (*module*), [27](#page-30-4) kloudless.exceptions (*module*), [37](#page-40-6) kloudless.resources.base (*module*), [33](#page-36-2) KloudlessException, [37](#page-40-6)

## N

NoNextPage, [37](#page-40-6) NotFoundException, [38](#page-41-0)

## O

OauthFlowFailed, [37](#page-40-6)

### P

patch() (*kloudless.client.Client method*), [29](#page-32-0) patch() (*kloudless.resources.base.Response method*), [34](#page-37-3) post() (*kloudless.client.Client method*), [28](#page-31-2) post() (*kloudless.resources.base.Response method*), [33](#page-36-2) put() (*kloudless.client.Client method*), [29](#page-32-0) put() (*kloudless.resources.base.Response method*), [33](#page-36-2)

## R

RateLimitException, [38](#page-41-0) raw() (*kloudless.account.Account method*), [31](#page-34-3) refresh() (*kloudless.resources.base.Response method*), [34](#page-37-3) refresh() (*kloudless.resources.base.ResponseJson method*), [34](#page-37-3) request() (*kloudless.client.Client method*), [28](#page-31-2) request() (*kloudless.client.Session method*), [27](#page-30-4) Resource (*class in kloudless.resources.base*), [34](#page-37-3) ResourceList (*class in kloudless.resources.base*), [34](#page-37-3) Response (*class in kloudless.resources.base*), [33](#page-36-2) ResponseJson (*class in kloudless.resources.base*), [34](#page-37-3)

## S

ServerException, [38](#page-41-0) Session (*class in kloudless.client*), [27](#page-30-4)

## T

TokenVerificationFailed, [37](#page-40-6)

## V

verify\_token() (*in module kloudless.application*), [25](#page-28-2)